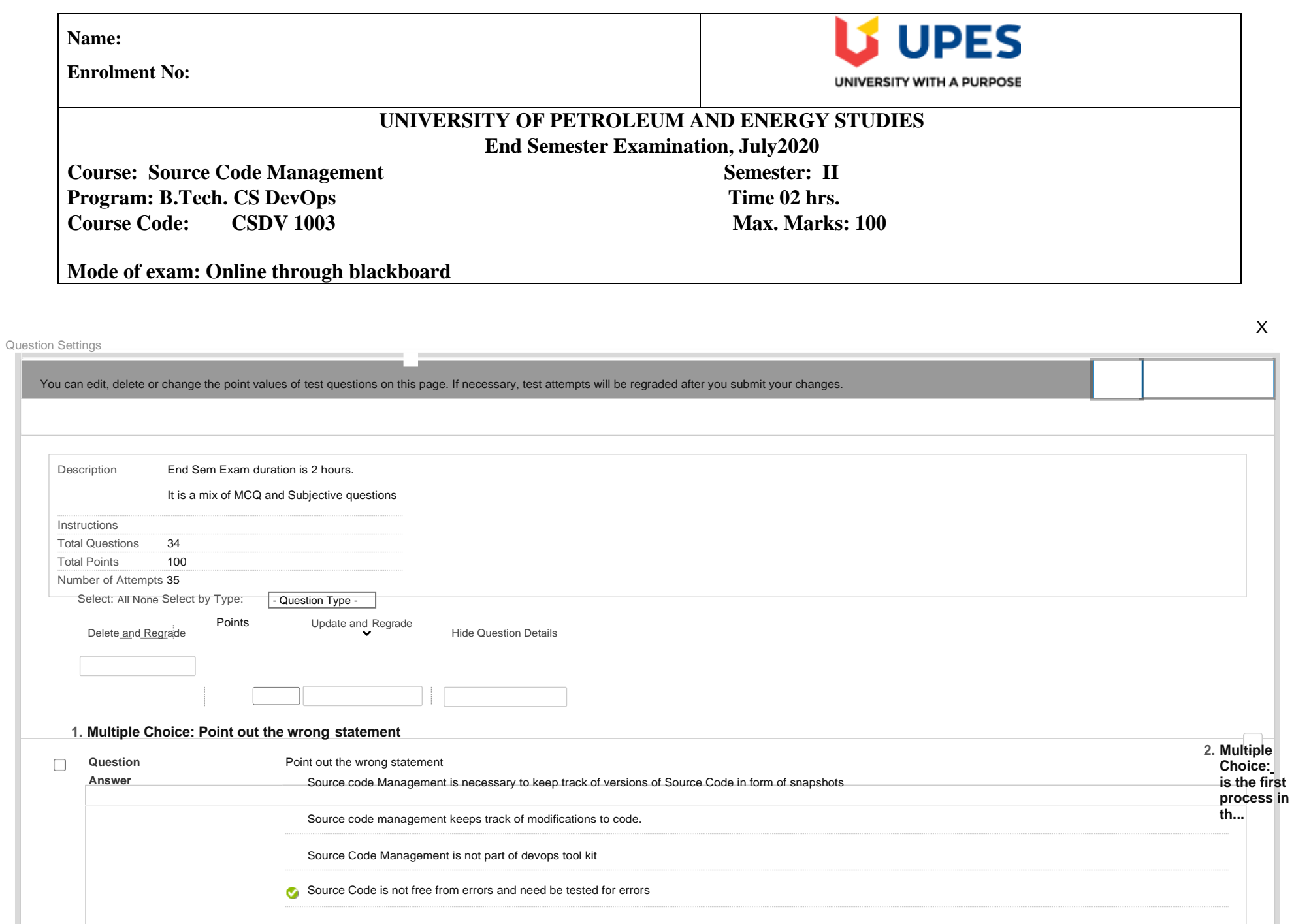

Points: **2**

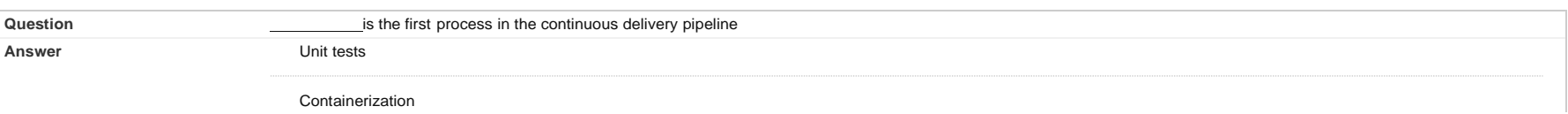

Points: **2**

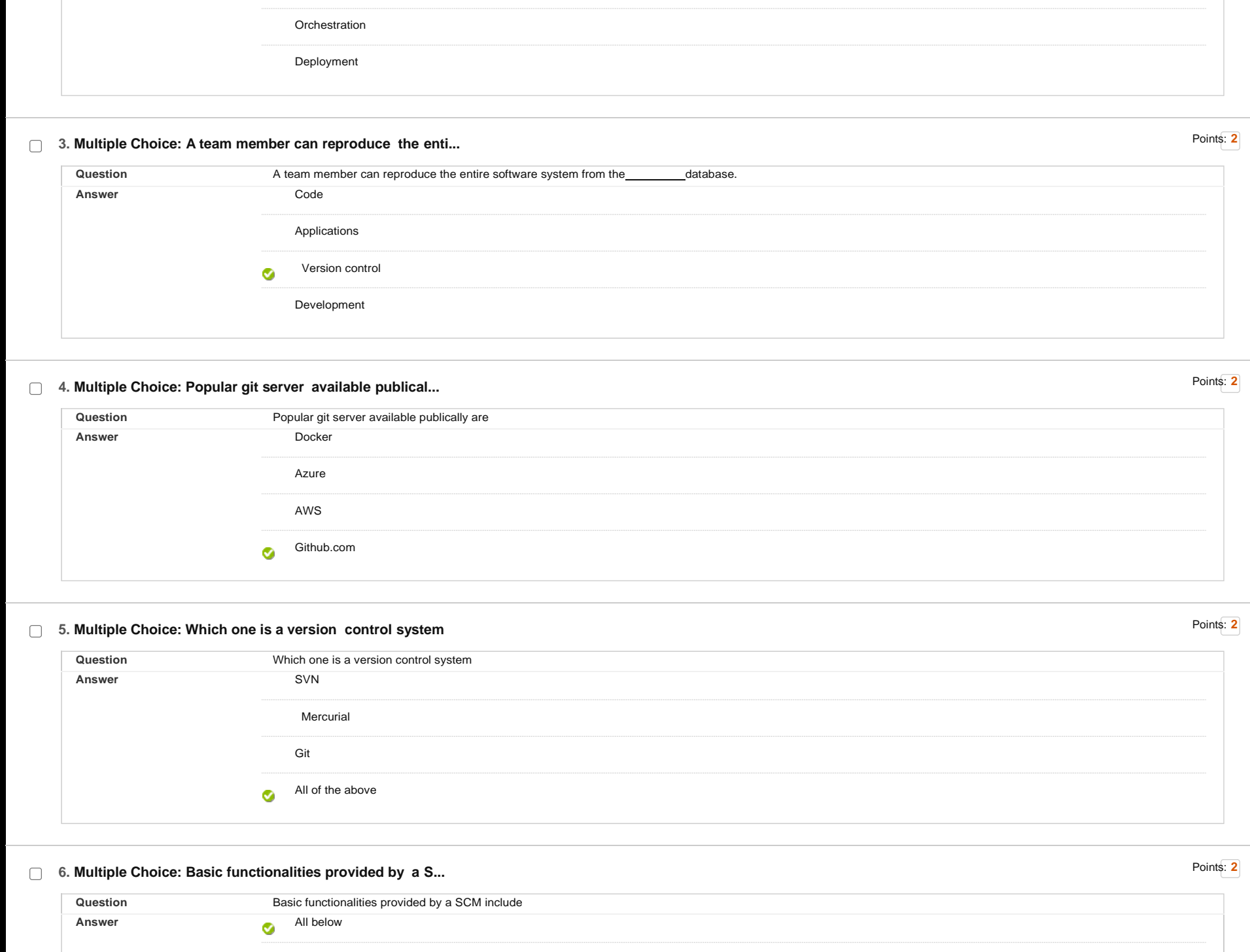

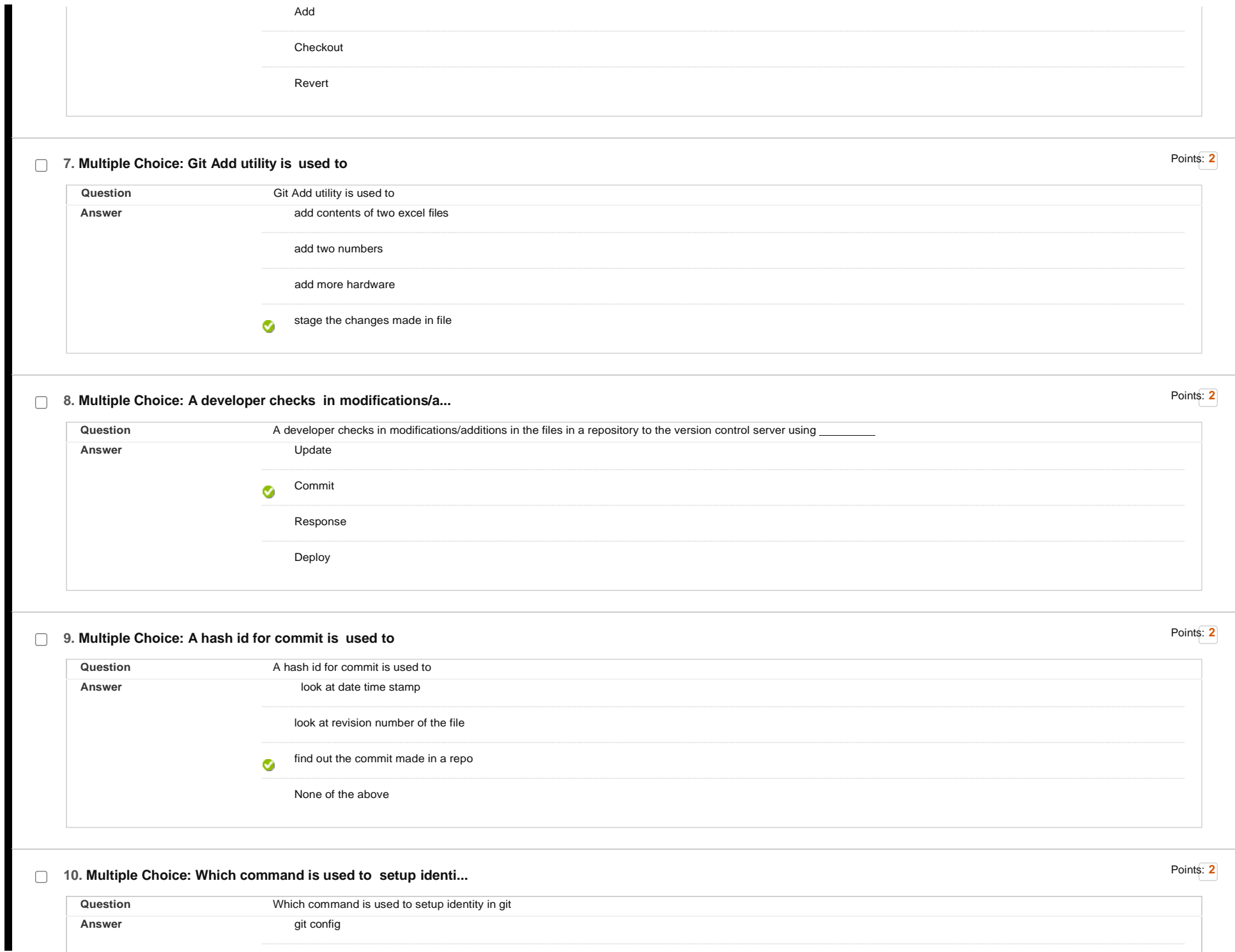

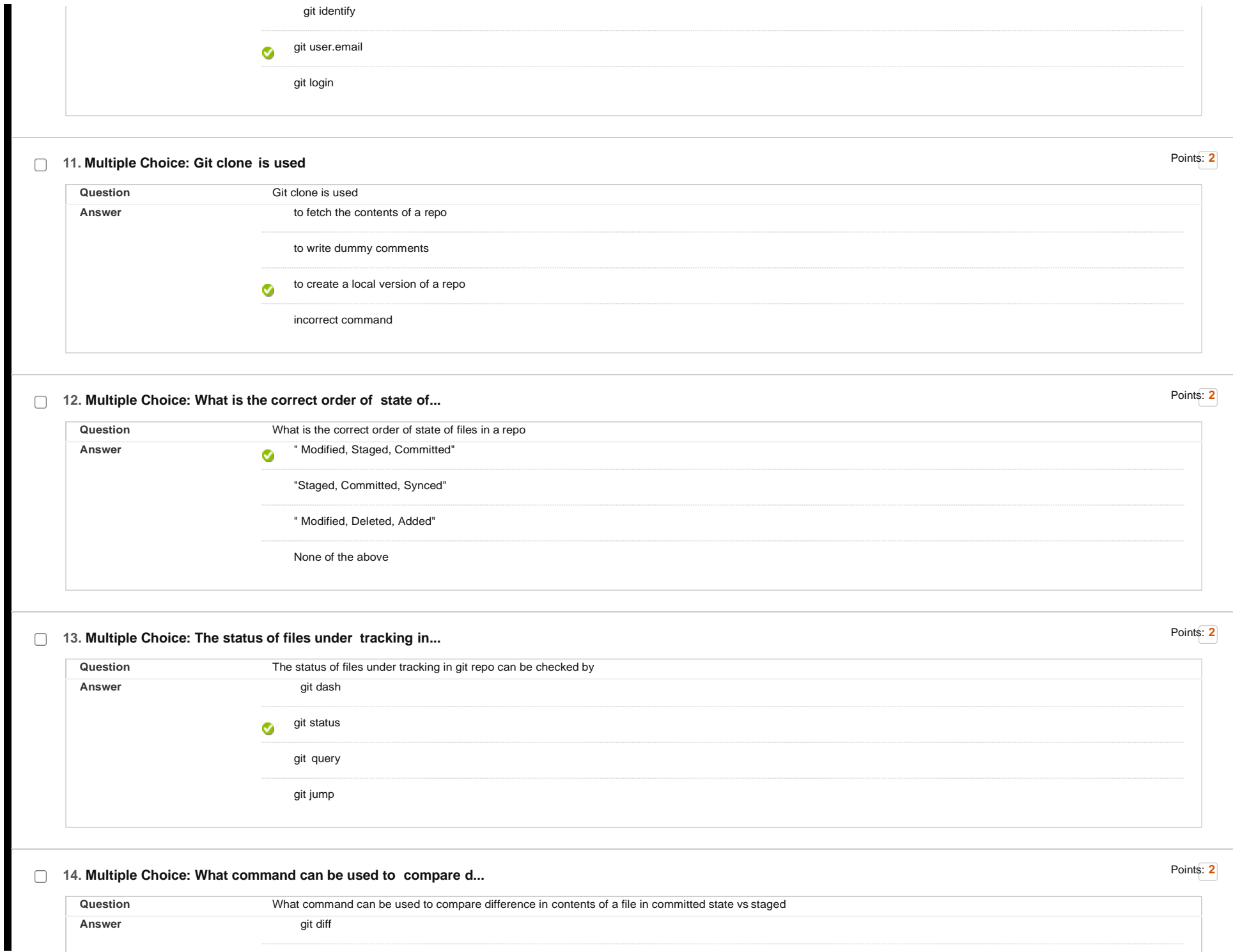

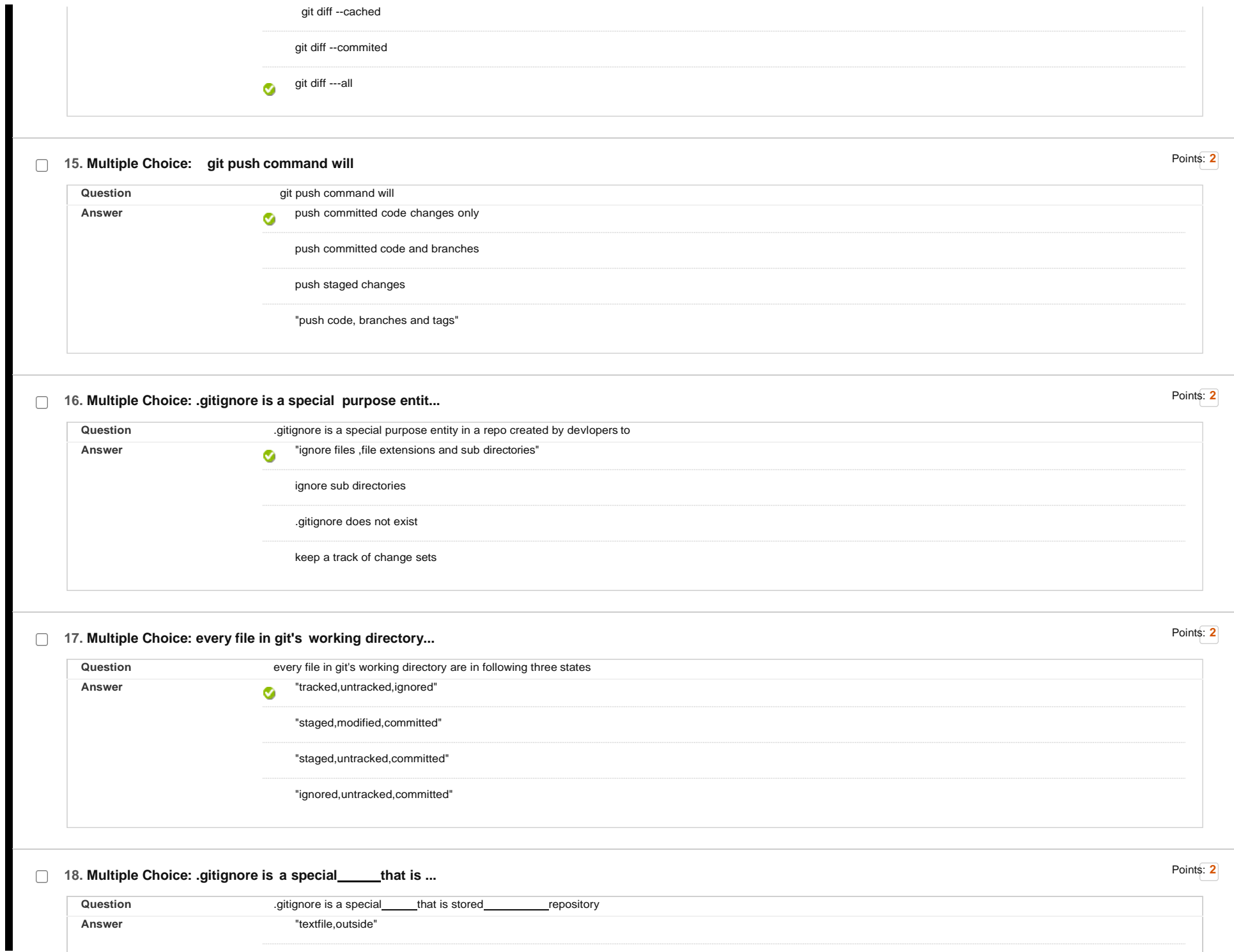

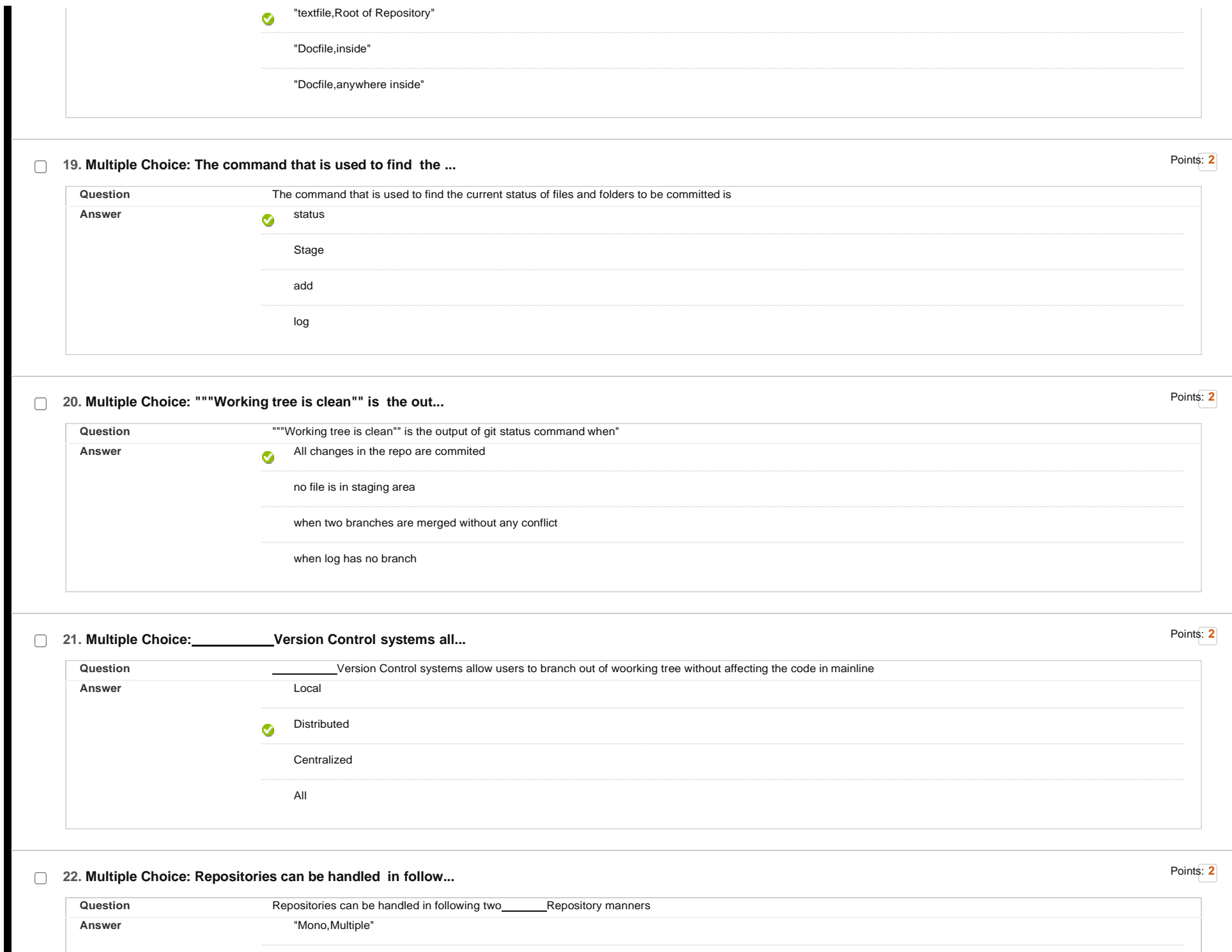

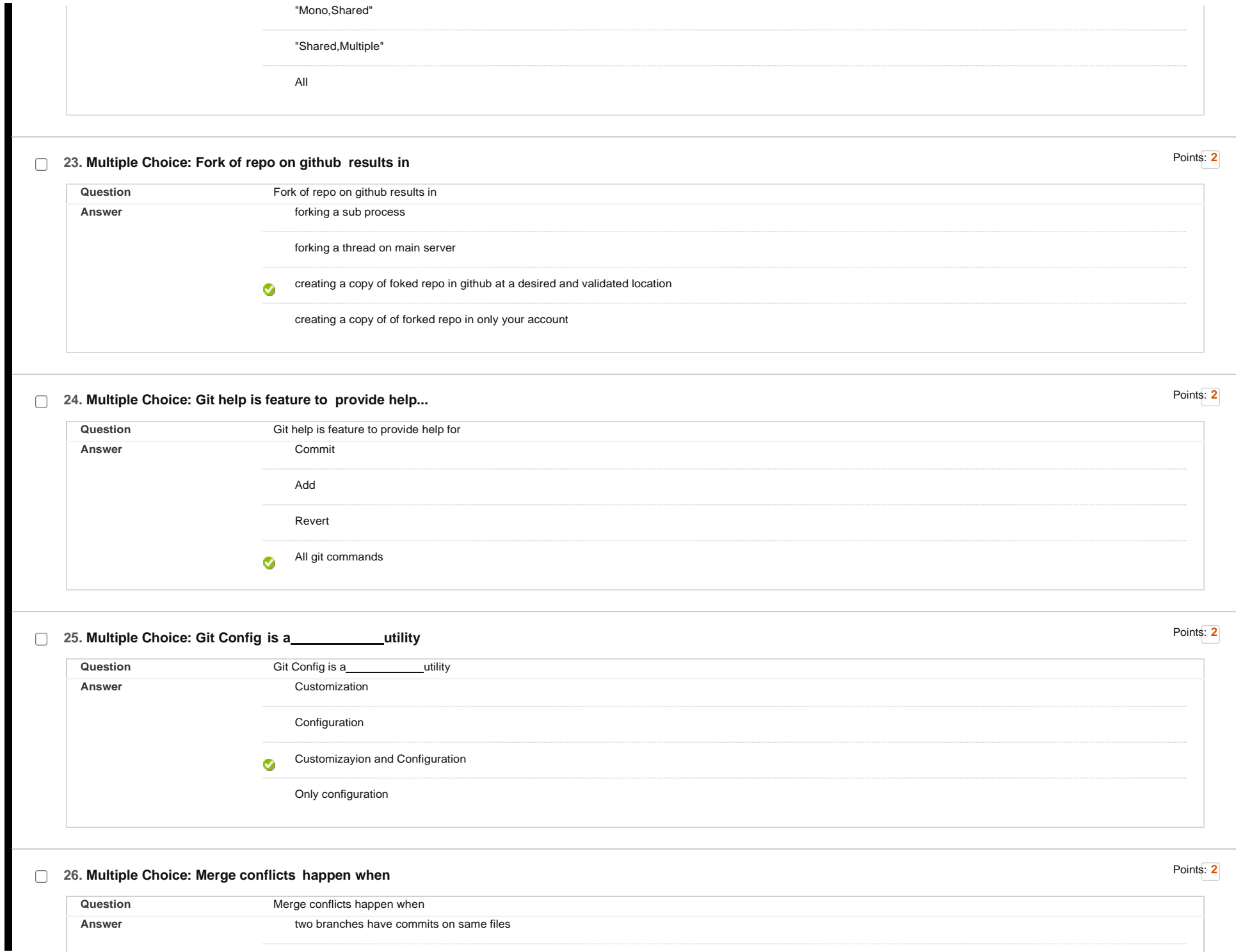

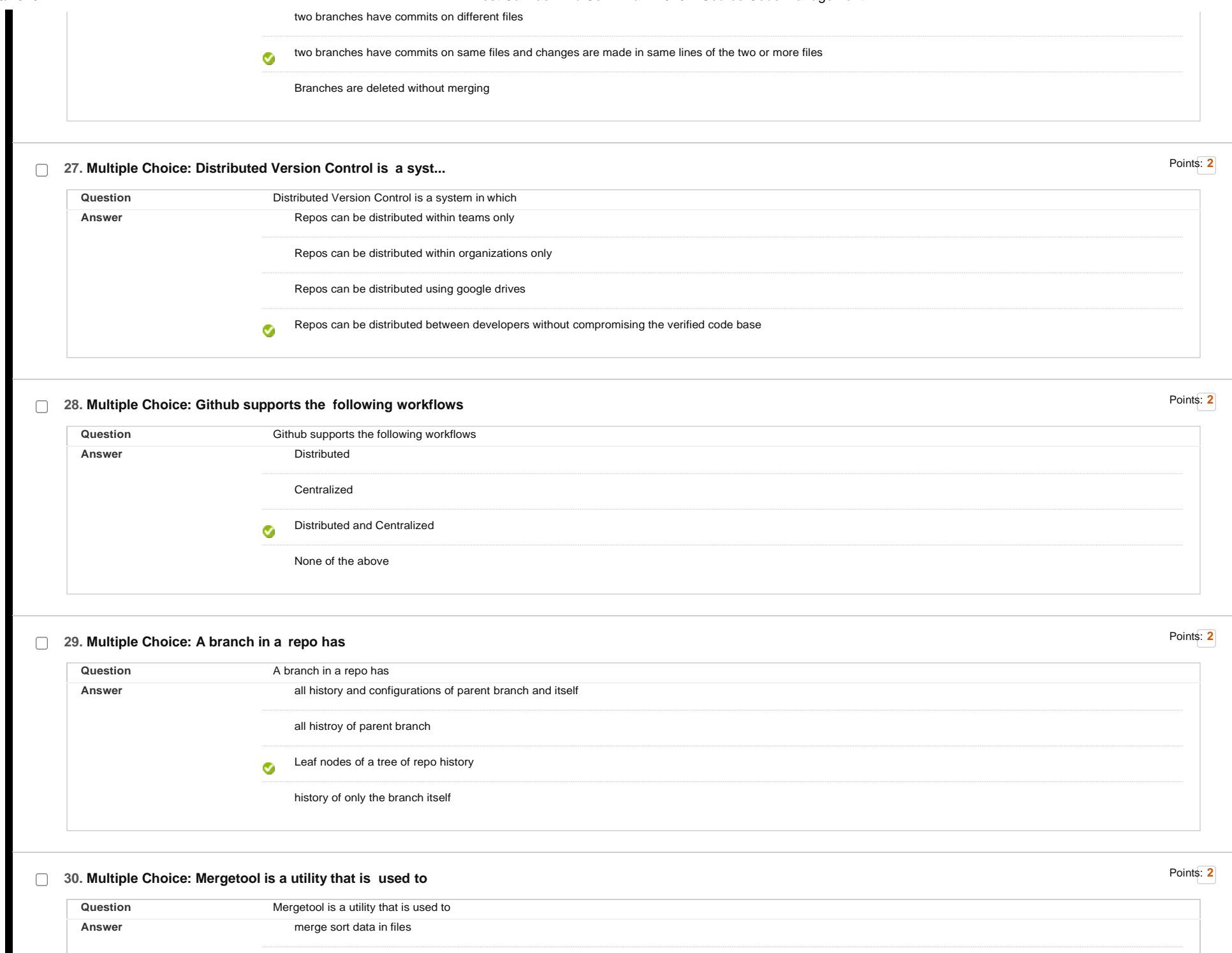

![](_page_9_Picture_128.jpeg)